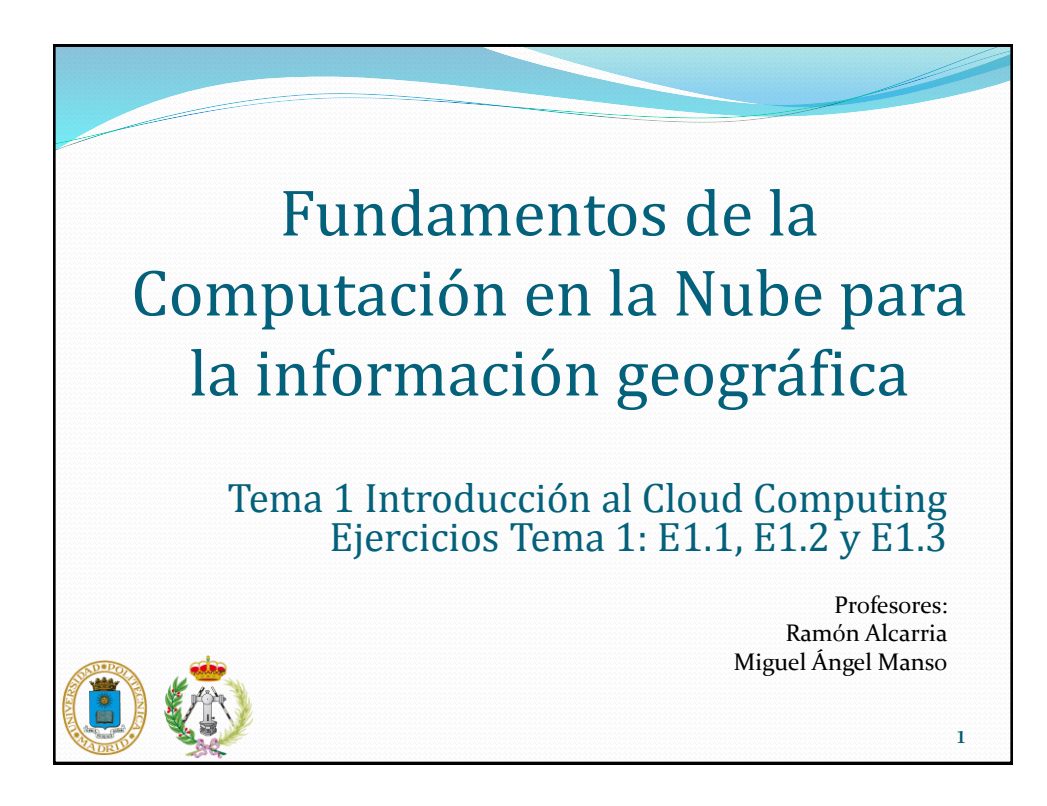

## Ejercicio 1.1

- Registro y acceso a Amazon AWS
	- Dos posibilidades: Creando una cuenta o creando nuevas credenciales para una cuenta existente. Elegimos la opción de creación de cuenta
- Revisión de servicios en Amazon
	- EC2, Elastic Beanstalk, S3, Identity & Access Management, CloudWatch, WorkMail
- Para realizar el ejercicio se debe completar la sección 2.1 del caso práctico Tema 1.

2

## Ejercicio 1.2

- Ver documento de caso práctico
- Objetivos:
	- Comprender el funcionamiento de Amazon AWS. Acceso, creación de máquinas virtuales. Gestión de máquinas virtuales.
	- Utilizar herramientas Cloud para la provisión de servicios web. Uso de Bitnami, gestión de un servidor de Wordpress.
- Para realizar el ejercicio se debe completar la sección 2.2 del caso práctico Tema 1.

## 3

## Ejercicio 1.3

- Ver documento de caso práctico
- Objetivos:
	- Comprender el funcionamiento de Amazon AWS. Acceso, creación de máquinas virtuales. Gestión de máquinas virtuales.
	- Utilizar herramientas Cloud para la provisión de servicios web. Uso de Bitnami, gestión de un servidor de Wordpress.
- Para realizar el ejercicio se debe completar la sección 2.3 del caso práctico Tema 1.